# **Дифференцированное внесение минеральных удобрений в системе точного земледелия**

Агрофизический НИИ, Якушев В.В. к.т.н., mail@agrophys.com

Агротехнические операции по внесению минеральных удобрений являются важной частью практически в любой агротехнологии. К тому же эти операции, как правило, составляют существенную часть себестоимости всей агротехнологии и как следствие себестоимости конечной продукции. Также внесение минеральных удобрений существенно влияет на экологическую обстановку на поле, что в свою очередь влияет на плодородие почвы и качество конечной продукции. Очевидно, что правильный расчет дозы удобрения является важнейшей задачей при производстве растениеводческой продукции.

Однако здесь мы не будем рассматривать преимущества тех или иных методов расчета доз удобрений, будем считать, что метод достаточно точен. Рассмотрим проблему пространственной неоднородности поля по агрохимическим показателям. Ведь в настоящее время, на практике, агроном сельхозпредприятия рассчитывает дозу удобрения усреднёно, то есть одну на все поле. А на самом деле потребность в удобрении на разных участках поля может отличаться в разы (рис.1).

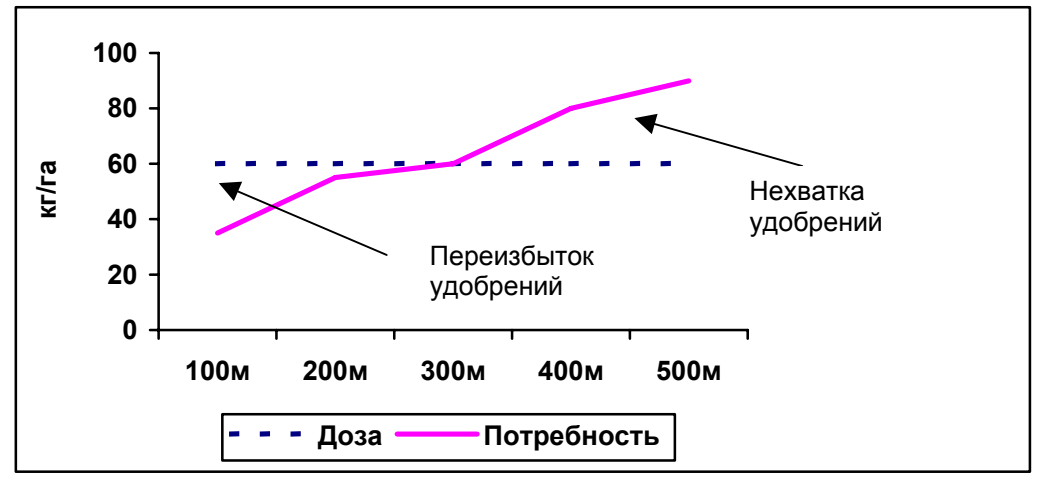

Рис.1. Разница между вносимой дозой удобрения и реальной потребностью на каждом участке поля

В результате внесения удобрений создается переизбыток удобрений на одних участках поля и нехватка на других, что соответственно влияет на количество и качество урожая, а также на плодородие и экологическую обстановку на этих участках.

Современные технические и информационные средства позволяют решить эту проблему. Концепция точного земледелия, интенсивно развивающегося направления в земледелии, рассматривает сельскохозяйственное поле как неоднородное и предполагает соответствующую дифференциацию при проведении агротехнических операций. Мы рассмотрим дифференцированное внесение минеральных удобрений по технологиям точного земледелия.

Точное земледелие предусмтривает два режима внесения агрохимикатов - off-line и on-line. Режим off-line предусматривает предварительную подготовку на стационарном компьютере карты-задания, в которой содержатся пространственно привязанные с помощью GPS дозы агрохимикатов для каждого элементарного участка поля. Для этого осуществляется сбор необходимых конкретных данных о поле, на основании которых проводится расчёт дозы для каждого элементарного участка поля, тем самым формируется (в специальной программе) карта-задание. Затем она переносится на чипкарте (носителе информации) на бортовой компьютер сельскохозяйственной техники, оснащённой GPS-приёмником, и выполняется заданная операция. Трактор, оснащенный бортовым компьютером, двигаясь по полю, с помощью GPS определяет свое местонахождение. Компьютер считывает с чип-карты дозу агрохимикатов, соответствующую месту нахождения, и посылает сигнал на контроллер распределителя твердых удобрений или опрыскивателя. Контроллер же, получив сигнал, выставляет нужную дозу.

Режим реального времени (on-line) предполагает предварительно определить агротребования на выполнение операции по внесению удобрений и мелиорантов, а соответствующая доза определяется непосредственно во время выполнения операции. Агротребования в данном случае - это количественная зависимость дозы агрохимикатов от показаний датчика, установленного на сельскохозяйственной технике и сканирующего посев, выполняющей операцию. Результаты выполнения операции (дозы и координаты, обработанная площадь, время выполнения и фамилия исполнителя) записываются на чипкарту.

Комплектация технического обеспечения реализации агроприемов в системе точного земледелия существенно зависит от режима их выполнения. В этой связи точные (прецизионные) технологии предполагают использование различной информационной и технической базы.

Далее на примере внесения минеральных удобрений рассмотрим две прецизионные технологии, реализация которых осуществляется в режиме off-line и on-line.

## **Режим off-line.**

Первая технология предусматривает внесение минеральных удобрений в режиме offline и имеет в качестве информационно-технической базы *мобильный автоматизированный комплекс для создания электронных карт полей и агрохимического обследования.* Он состоит из следующих функциональных компонентов:

- Движитель
- Автоматический почвенный проботборник
- Спутниковая система позиционирования (GPS)
- Бортовой компьютер
- Программное обеспечение.

*Движитель –* автомобиль типа «Нива», или любой другой джип, подходящий по критериям мобильности, а именно, возможности перемещаться на расстояния большие, чем сельхозугодья одного хозяйства, грузоподъёмности, стоимости и проходимости. Причём, если автомобиль будет оборудован так называемыми шинами «низкого давления», то проходимость его увеличится. Движитель оснащен специальной оснасткой для крепления автоматического пробоотборника на задней части автомобиля. Специальная оснастка включает в себя, помимо железной рамной конструкции для непосредственной навески пробоотборника, также розетку на 12 вольт, соединенную с аккумуляторной батареей автомобиля.

Также в автомобиле предусмотрено штатное место внутри кузова для транспортного положения пробоотборника на случай передвижения на большие расстояния.

*Автоматический почвенный пробоотборник* представляет собой агрегат, смонтированный как навесное оборудование на задней части рамы движителя, и работает он от электрического двигателя, питающегося от аккумуляторной батареи автомобиля 12 V. Электрический двигатель приводит в действие гидравлическую систему, непосредственно производящую отбор проб посредством двух спаренных агрохимических буров. Пробоотборник оснащен блоком управления, управляющей электроникой, датчиком и регулятором рабочего давления.

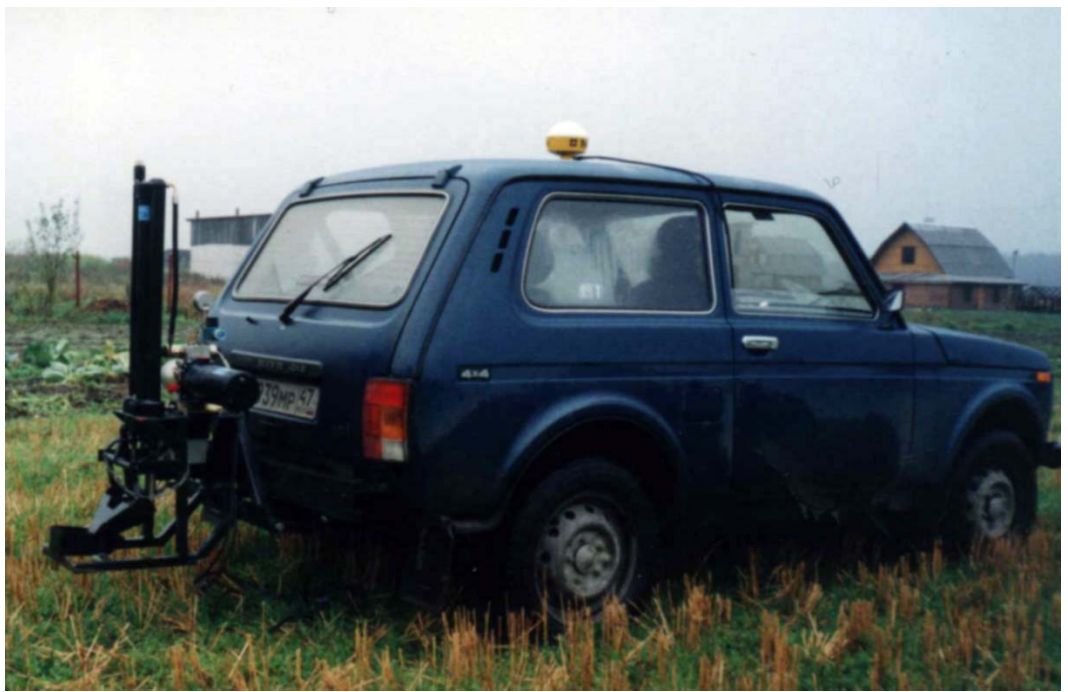

Рис 2. Внешний вид мобильного автоматизированного комплекса

Почвенные пробы берутся на глубину 25 см. Почва автоматически собирается в специальный контейнер на пробоотборнике и пересыпается в отдельную маркированную тару по окончании отбора объединённой пробы, то есть пробы с одного элементарного участка поля.

*Спутниковая система позиционирования* на местности уже давно используется в военной области. Относительно недавно появилась возможность использования её в мирных целях. В мире существуют две спутниковых системы позиционирования на местности. Американская Global Position Sistem (GPS) или глобальная система позиционирования, точнее - ее космический сегмент, представляющий собой созвездие из 24 спутников. Система GPS (официальное название - NAVSTAR) разработана по заказу и находится под управлением Министерства обороны США. В 1980-х годах систему открыли для гражданского использования. Система GPS работает при любых погодных условиях по всему миру 24 часа в сутки. С ее помощью можно с высокой степенью точности определять координаты и скорость подвижных объектов. За пользование услугами системы GPS не взимается ни абонентская плата, ни плата за подключение. Все, что нужно для пользования системой GPS - это приобрести GPS-приемник.

Российская система глобального позиционирования ГЛОНАСС мало используется, так как по известным причинам космическая отрасль России находится в непростом положении и не способна поддерживать ГЛОННАС в работоспособном состоянии. Однако в последнее время ведется активная работа по восстановлению работоспособности системы, и, мы надеемся, в дальнейшем мы будем использовать отечественную систему ГЛОНАСС.

В качестве GPS-приёмника нами был выбран AgGPS-132 фирмы Tpimble (рис.3) ввиду своей многофункциональности, так как он специально предназначен для установки на транспортные средства, обеспечивая субметровый уровень точности в дифференциальном режиме.

AgGPS-132 объединяет в одном порядке приемник GPS сигналов, приемник поправок от морских MSK и приемник поправок от спутникового дифференциального сервиса (Omnistar Rakal), при этом используется одна комбинированная антенна. Такая конфигурация значительно повышает точность (до 0,5м) и надежность определения места, а также упрощает реализацию дифференциального режима.

При использовании этого прибора в зоне действия морских PMк нет необходимости активизировать подписку Omnistar или Racal, что и использовалось нами.

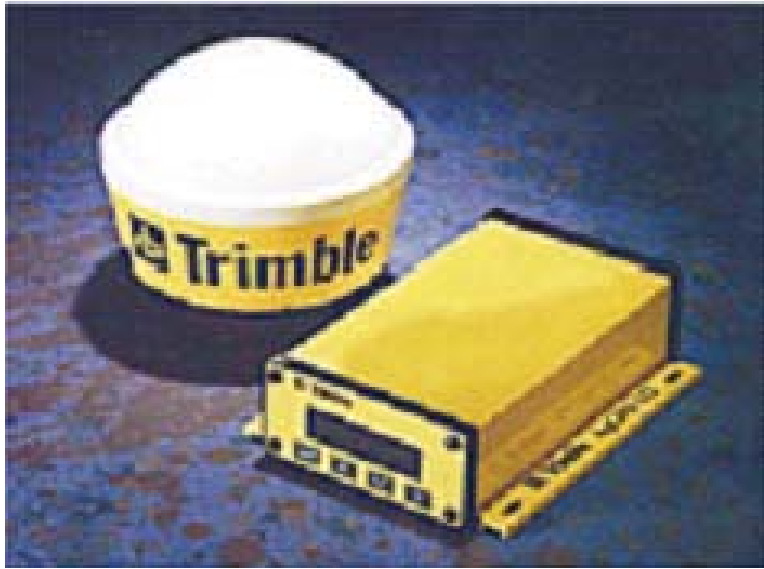

Рис.3. Внешний вид GPS-приёмника AgGPS-132

DGPS приемник AgGPS-132 оборудован встроенным ЖК дисплеем и клавиатурой, что обеспечивает простоту настроек и интеграцию в существующие программноаппаратные комплексы. Питание DGPS приёмника осуществляется от бортовой сети питания в диапазоне от 10 до 32 вольт постоянного тока, кроме того, питание может осуществлятся от аккумуляторных батарей. AgGPS-132 может быть легко интегрирован и настроен для работы с широким спектром оборудования, таким как судовые навигационные комплексы, сейсмические станции, оборудование сельскохозяйственных машин, полевые компьютеры и контроллеры -накопители.

Встроенный двухканальный цифровой приёмник дифференциальных поправок от MSK маяков с низким уровнем внутренних шумов позволяет принимать сигналы от маяка на удалении в сотни километров.

Определение местоположения осуществляется с использованием надёжных методик дифференциальной обработки, что позволяет приступить к работам всего лишь через несколько секунд после включения комплекса.

В качестве *бортового компьютера* был выбран планшетный компьютер Fujitsu PenCentra 200. Компьютер соединён с GPS-приёмником кабелем стандарта RS-232 для получения текущей координаты. Бортовой компьютер оснащён специальным программным обеспечением.

Для бортового компьютера было выбрано программное обеспечение (ПО) SST FieldRover II by Farm Works производства Site-Specific Technology (SST) Development Group, Inc. Рассматриваемое ПО в связке с GPS является ядром всего комплекса и во многом определяет набор всех тех преимуществ перед традиционными методами обследования полей, которые появляются при использовании мобильного автоматизированного комплекса.

В частности, программное обеспечение бортового компьютера позволяет сразу на поле создавать электронный контур обследуемого участка, определение точек отбора проб и навигацию по этим точкам. Также предусмотрено подключение внешних датчиков для непрерывного (сплошного) обследования экспериментальных участков.

Основные стандартные функции Field rover II:

- Создание электронных карт обследуемых полей, оперируя типами объектов «линия», «точка» и «полигон».
- Возможность ведения базы данных с привязкой атрибутов к идентификаторам топографических объектов.
- Поддержка функции увеличения/уменьшения карты.
- Работа в метрической системе измерения.
- Работа с GPS-приемниками через COM-порт, поддерживающими стандарт NMEA0183.
- Отображение текущих географических координат.
- Возможность навигации в заданную точку.
- Возможность отображения длины, расстояний, площади геообъектов.
- Работа с несколькими слоями отображения информации.
- Поддержка импорта/экспорта данных в формате ESRI® Shapefile. и MIF MID
- Работа с растровыми слоями JPG, Img, GeoTIFF.
- Наложение сетки на полигон. Сетка может иметь произвольный размер и ориентацию. Каждой ячейке присваивается уникальный идентификатор.
- Ячейка сетки может быть квадратной, либо прямоугольной. Размер может быть задан как по площади, так и по длине стороны ячейки.
- Сетку, в режиме редактирования, можно вращать, перемещать. При выходе из режима редактирования, сетка преобразуется в слой точек и слой полигонов.
- Отображение текстовых атрибутов полигонов, линий, точек.
- Возможность задания неограниченного количества атрибутов для геообъектов.
- Возможность для создания и отображение легенды для геообъектов на основании атрибутов этих объектов.

# *Методика определения размера элементарного участка для агрохимического обследования поля.*

Существующие методы агрохимического обследования предусматривают определённый порядок разбивки сельскохозяйственного поля на элементарные участки, характеризующиеся одной объединённой почвенной пробой. В «Методических указаниях по проведению комплексного агрохимического обследования почв сельскохозяйственных угодий» рекомендуется, предварительно изучив историю угодья, разбивать его на участки, в зависимости от количества применяемых фосфорных удобрений. Если фосфора вносится по действующему веществу менее 60 кг/га, то площадь участка составляет 5 га. При норме внесения на 1 га 60..90 кг  $P_2O_5$  образец берётся с участка площадью 4 га, а при более 90 кг – 2 га.

Полевые работы проводятся при температуре не ниже +5 С. На полях, где доза внесения составляла не более 90 кг/га д.в., отбор проб можно проводить в течение всего вегетационного сезона, если больше – спустя 2-2,5 месяца после внесения. На полях, где интенсивно применяются пестициды, отбор проб проводится через 1,5-2 месяца после обработки. Зараженные радионуклидами территории обследуются до посева сельскохозяйственных культур или во время уборки. Внесение органических удобрений на сроки отбора образцов не влияет.

При этом агрохимик должен изучить почвенную карту, удостовериться в однородности почвенного покрова и только после этого провести вышеуказанную работу. На практике же чаще всего используют картографическую основу предварительных туров обследования, и если агроном (заказчик) не проявит должного внимания к этой работе, делают всё по схеме предыдущего тура обследования. Причём размеры, местоположение элементарного участка и взятие на нём проб определяются без точной топографической привязки, приблизительно, что соответственно даёт приблизительный результат. Это особенно сказывается на сравнении результатов анализа по разным годам, так как при очередном обследовании проба берётся, как правило, не в том же самом месте, а с погрешностью в десятки метров или более.

Подобные методы обследования сельскохозяйственных полей во всём мире считаются устаревшими и не соответствуют требованиям информационной технологии точного земледелия. Новым в предлагаемой концепции является то, что каждая взятая проба привязывается к единой системе позиционирования, что в дальнейшем позволяет более точно оценивать результаты последовательно проведённых туров обследования.

Наряду с точным фиксированием и хранением в ЭВМ координат каждой взятой пробы на обследуемой территории новая технология обеспечивает автоматическое создание электронной карты-схемы обследования с заданными размерами элементарного участка. Эта карта-схема обследования определяет структуру будущей геоинформационной базы данных.

Размер элементарного участка и его геометрическая форма (квадрат или прямоугольник) задаются оператором путём ввода конкретных значений сторон участка в метрах или площади участка – в гектарах. Сетка накладывается произвольно и записывается в память компьютера, причём края сетки, выходящие за границу контура, обрезаются. Элементарным участкам (ячейкам сетки) автоматически присваиваются порядковые номера. При взятии проб с каждого элементарного участка номеру пробы присваивается порядковый номер участка.

При отборе проб оператор, двигаясь внутри элементарного участка, делает 10-20 уколов автоматическим пробоотборником, останавливаясь при каждом уколе. На панели бортового компьютера записывается пройденный путь и сохраняется в памяти компьютера.

Программное обеспечение должно гарантировать навигацию к любой отмеченной в бортовом компьютере оператором точке на поле. Это удобно при движении к месту последней взятой пробы для продолжения работ или к проблемному участку, где необходимо провести дополнительные исследования.

Выбор размера и геометрической формы элементарного участка, а также количество и комбинацию отобранных на нём проб (для создания объединённой пробы) осуществляется индивидуально для каждого обследуемого поля. Величина участка может меняться в зависимости от рельефа или других особенностей пашни, а также от особенностей технологии отбора или в других целях. При обследовании в производственных целях подробное разбиение на элементарные участки представляется избыточным. В Северо-Западном регионе мы рекомендовали бы делать площадь элементарного участка не менее одного гектара. В хозяйствах Европы, например, размер элементарного участка нередко определяет заказчик, в зависимости от стоимости услуги, так как агрохимическое обследование стоит там недешево.

Стоит отметить, что при агрохимическом обследовании можно разбивать поле на элементарные участки не равномерно, как это было описано выше, а выборочно, на основании пространственно-ориентированных **карт урожайности**.

Развитие современных технологий позволяет получать важнейшую информацию о посевных площадях, т.н. карты урожайности. Используя специальные датчики, установленные на уборочной технике, а также бортовые компьютеры и приёмники GPS, после уборки обмолачиваемых культур мы можем получать пространственноориентированные карты урожайности. Получение подобных карт является несомненным прорывом в области земледелия, так как позволяет нам определять неоднородность главного из всех показателей – урожайности.

Полученные карты включаются в геоинформационную базу хозяйства и служат отправной точкой при планировании агрохимического обследования, так как позволяют выявить с высокой точностью проблемные участки поля. Эта информация существенно снижает издержки по обследованию поля, так как позволяет целенаправленно определить наиболее важные места для обследования.

Карты урожайности получаются с помощью зернового комбайна Claas Dominator 130 ©, оснащённого датчиками урожайности, бортовым компьютером ACT 2 и системой DGPS. На рис.4. изображен пример такой карты, отображенной в программе AgroMap, поставляющейся вместе с бортовым компьютером ACT 2. На ней участки с различной урожайностью окрашены разными цветами. Можно определить по карте достаточно точно границы участков с низкой урожайностью. Исходя из этого, обследование

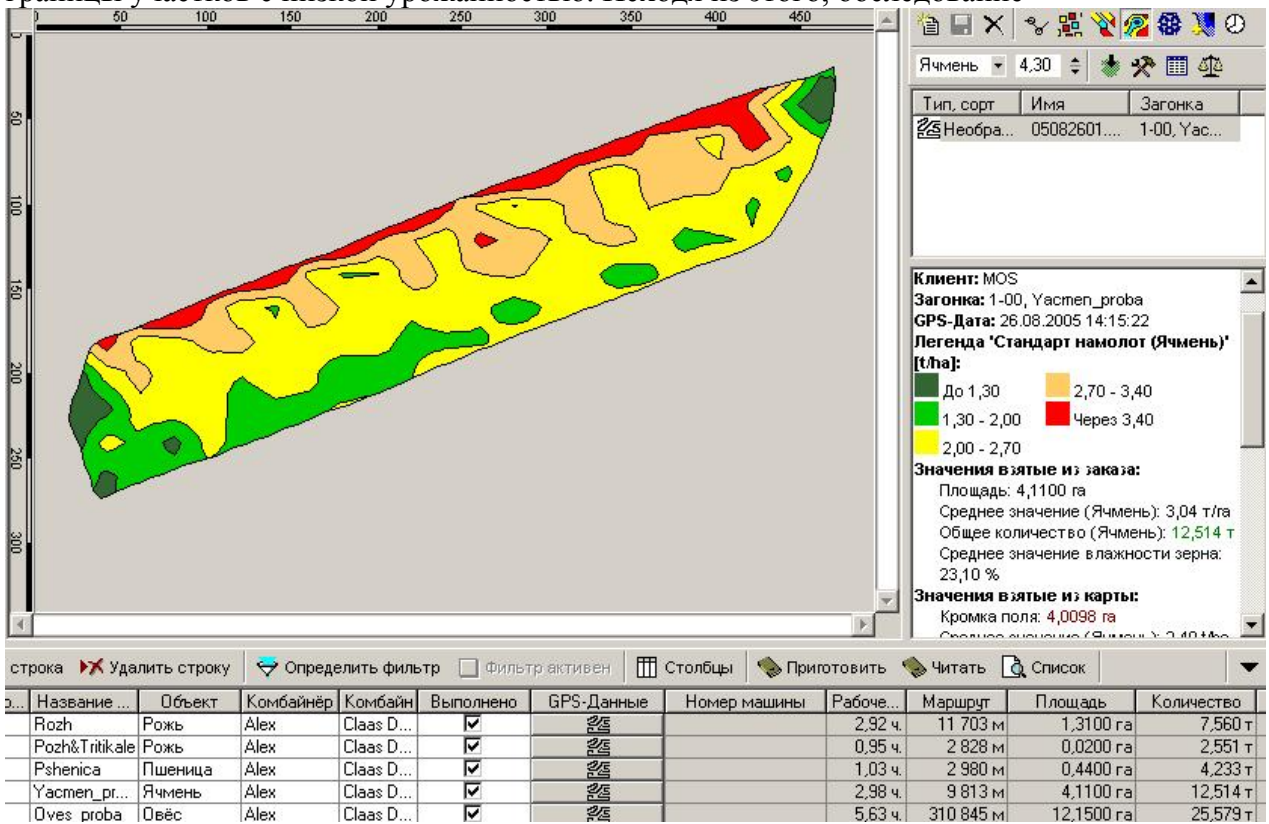

Рис.4. Карта урожайности в программе Agro-Map ©

почвы в этих местах целесообразно в дальнейшем проводить особенно подробно, и при этом важно выяснить причину низкой урожайности, чтобы в следующем сезоне избежать потерь в урожае запланированной культуры на этом поле.

Отметим, что есть возможность укомплектовать обычные используемые в нашей стране комбайны аппаратурой учета урожайности обмолачиваемых культур.

Пространственное распределение урожайности имеет уникальное значение, так как нет более объективного показателя неоднородности сельскохозяйственного поля по плодородию, чем карта, характеризующая количественную интегральную оценку продукционного процесса.

#### *Программное обеспечение для стационарного компьютера.*

Для реализации технологии было выбрано ПО SSToolBox производства Site-Specific Technology (SST) Development Group, Inc. Данное программное обеспечение является достаточно мощным геоинформационным инструментом, позволяющим решать задачи создания карт-заданий для прецизионного внесения агрохимикатов по технологии off-line.

Интерфейс передачи данных между ПО бортового компьютера мобильного комплекса и ПО SSToolBox позволяет импортировать и экспортировать контура обследуемых полей, сетку разбиения поля на элементарные участки, пути и точки отмеченные при обследовании и привязанные к координатам (рис.5).

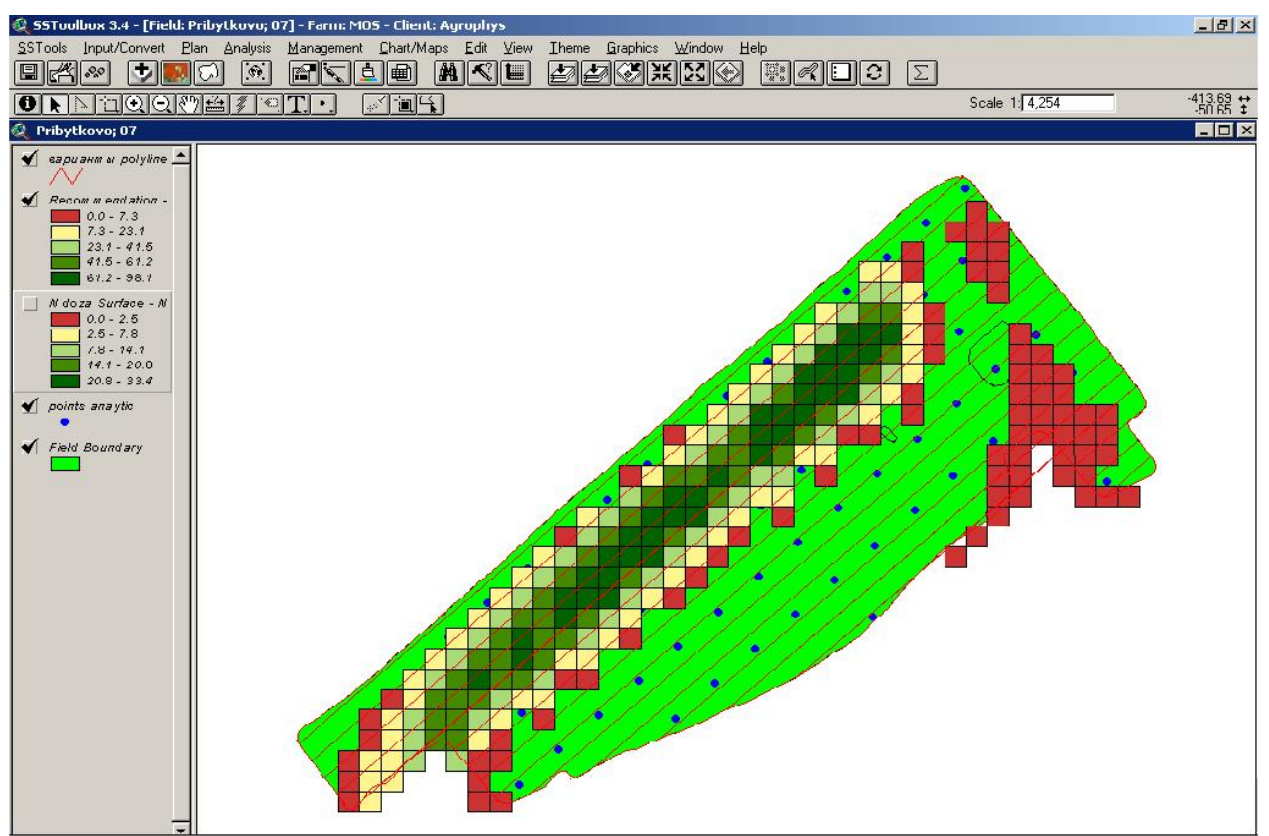

Рис. 5. Снимок экрана с работающей SSToolBox

После проведения лабораторных исследований отобранных образцов ведомость с результатами заносится в SSToolBox соответственно точкам отбора проб, импортированным из бортового компьютера комплекса. После этого одним из методов интерполяции (в программе их предусмотрено 8) получаем карту распределения по полю каждого агрохимического параметра, определенного в агрохимической лаборатории. База данных хранит в себе всю информацию, введенную в программу ранее, что позволяет проводить мониторинг агрохимических характеристик по каждому полю от обследования к обследованию.

Встроенный специальный редактор формул позволяет программировать достаточно сложные методы расчета удобрений, которые впоследствии применяются для создания карты-задания на внесение минеральных удобрений. Редактор формул позволяет вести базу удобрений: создавать новые удобрения и редактировать старые. В базе удобрений указывается процентное содержание действующих веществ, стоимость и название. Стоимость позволяет рассчитать полную стоимость удобрений, внесенных на конкретное поле по созданной карте-заданию.

При создании карты-задания программа в диалоговом режиме запрашивает необходимые сведения: ширину захвата техники, тип бортового компьютера сельскохозяйственной техники, обрабатываемую культуру, тип удобрений и метод расчета дозы внесения. После этого SSToolBox генерирует пространственноориентированную карту-задание на внесение минеральных удобрений.

Программа SSToolBox имеет дополнительно множество функций, предназначенных для анализа геоинформационной и агрономической информации, выдачи различных отчетов и статистического анализа.

# *Контролер параллельного вождения трактора по полю.*

Контролер параллельного вождения необходим для точного вождения техники по полю, с точностью, которую позволяет выдерживать GPS-приемник. У нас выбран GPSприемник AgGPS 132, выдерживающий точность до 0,5 метра. Точное вождение по полю необходимо для избежания разрывов и перекрытий полос внесения минеральных удобрений, что само по себе дает ощутимый экономический и экологический эффект (рис.6).

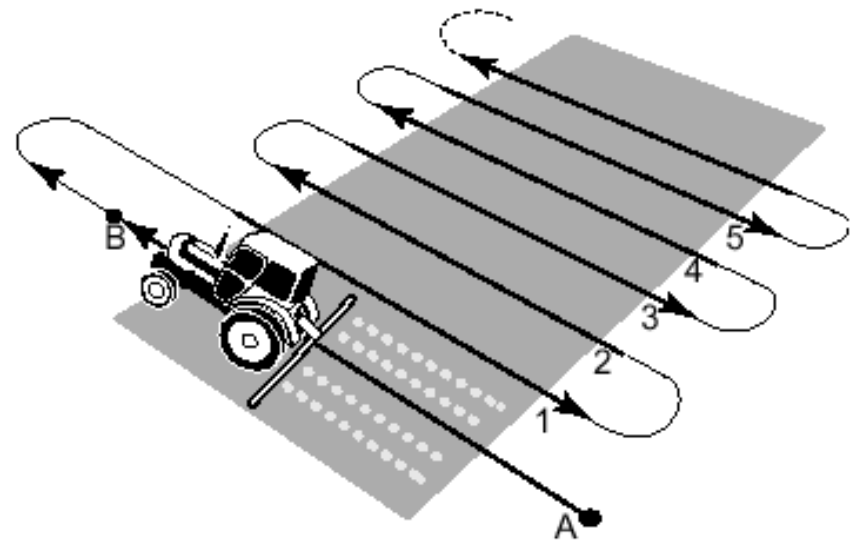

Рис.6. Точное вождение с контролёром курса AgGPS PSO.

Так, при традиционном внесении, механизатор ориентируется по пенному маркеру (если он есть), но при большой ширине захвата сельскохозяйственной техники это достаточно проблематично, тем более если работы ведутся в темное время суток. Контролер параллельного вождения позволяет решить эту проблему.

Для точного вождения нами был выбран контролер AgGPS Parallel Swathing Option – PSO, совместимый с GPS-приемником AgGPS 132. Контролер состоит из курсоуказателя со световым табло, пульта управления и соединительных кабелей. Механизатор, находящийся в кабине транспортного средства должен контролировать работу системы и в то же время управлять транспортом.

## *Распределитель твердых и жидких минеральных удобрений.*

#### *Центробежный распределитель минеральных удобрений*

 Выбор фирмы-производителя обусловлен широкой известностью немецкой фирмы AMAZONEN-Werke (далее Amazone) на рынке и достаточно большим опытом производства техники для точного земледелия. Также весьма интересен проект фирмы по освоению Российского рынка, в рамках которого запущено производство сельхозтехники в Самаре по лицензии Amazone, что упрощает сервисное обслуживание техники, если в этом возникнет необходимость.

Приведём основные характеристики приобретённого нами распределителя. Центробежный распределитель Amazone ZA-M предназначен для внесения сухих, гранулированных, дражированных и кристаллических удобрений, а также семенного материала и отравленной зерновой приманки для борьбы со слизнями. Распределение удобрений возможно на склонах с наклоном до 20 %.

Распределитель агрегатируется с трактором на трёхточечное гидравлическое навесное устройство категории II. Распределитель оснащён карданами (приводами от вала отбора мощности (ВОМ)) как для отечественных тракторов, так и для импортных. К тому же на современных тракторах Минского тракторного завода предусмотрен сменный тип шлицевого соединения ВОМ.

Распределитель укомплектован двумя сменными распределяющими дисками Omnia-Set. Эти распределяющие диски вращаются против направления движения изнутри наружу и оснащены одной короткой и одной длинной лопастями. Спиральные мешалки в воронковидных наконечниках бункера обеспечивают равномерный поток удобрений на распределяющие диски. Медленно вращающиеся спиральные сегменты мешалки равномерно подают удобрения к соответствующему выпускному отверстию.

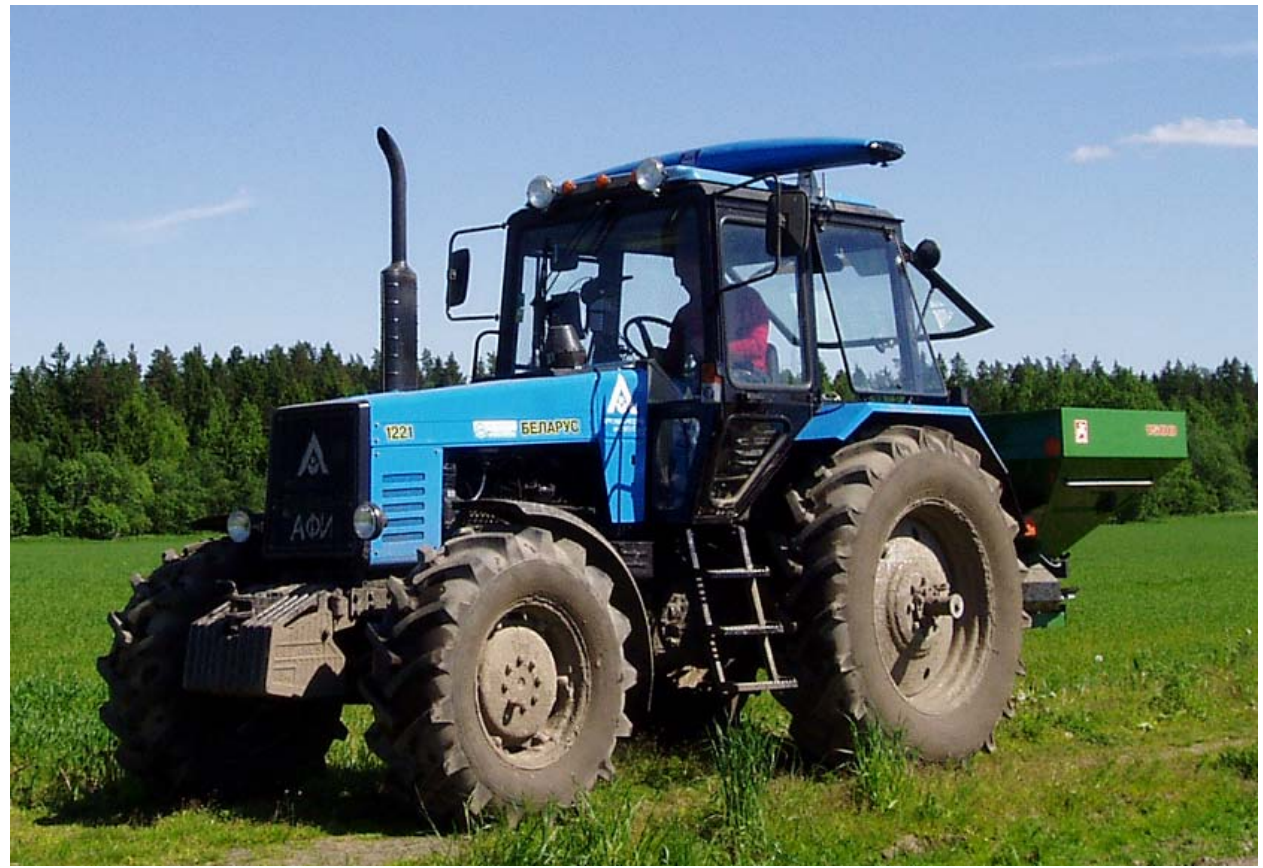

Рис.7. Трактор МТЗ 1221 с установленным распределителем минеральных удобрений Amazone ZA-M 1500 novis и Hydro N Sensor.

Регулировка нормы внесения удобрений производится при помощи шиберных заслонок с гидравлическим приводом посредством установки различной ширины выпускных отверстий. Шиберные заслонки приводятся в действие с помощью гидравлического цилиндра простого действия независимо друг от друга. Подключение гидравлических шлангов производится к двум клапанам управления простого действия на тракторе. На тракторах с одним клапаном управления простого действия возможно подключение при помощи двухходового устройства, которое поставляется дополнительно, по заказу.

Масса распределителя – 275 кг, объём бункера без дополнительной оснастки – 1500 л (с дополнительной оснасткой может быть увеличена на 500 и 1000 л), полезная нагрузка – 2000 кг. Диапазон вносимых доз может варьироваться достаточно широко, в зависимости от типа удобрения и рабочей скорости при внесении. Например, при внесении мочевины 46% (круглый гранулят, диметром 2,4 мм, соотношение масса/объём  $= 0.76$ ) при диапазонах рабочих скоростей от 8 до 12 км/ч и рабочей ширины от 10 до 28 м доза может варьироваться от 28 кг/га до 1059 кг/га. А при посадке люцерны или клевера (соотношение масса/объём = 0,85 и 0,84 соответственно) доза/норма может варьироваться от 4,3 кг/га до 101 кг/га.

Наиболее важной характеристикой рассматриваемого распределителя является возможность автоматической регулировки дозы распределяемого вещества в соответствующем диапазоне под управлением бортового компьютера.

*Навесной опрыскиватель* 

Навесной опрыскиватель Amazone UF 800 предназначен для транспортировки и внесения химических средств защиты растений (инсектициды, фунгициды, гербициды и др.) в форме суспензий, эмульсий и смесей, а также жидких удобрений. Движение по склонам может производиться с наклоном до 20 %.

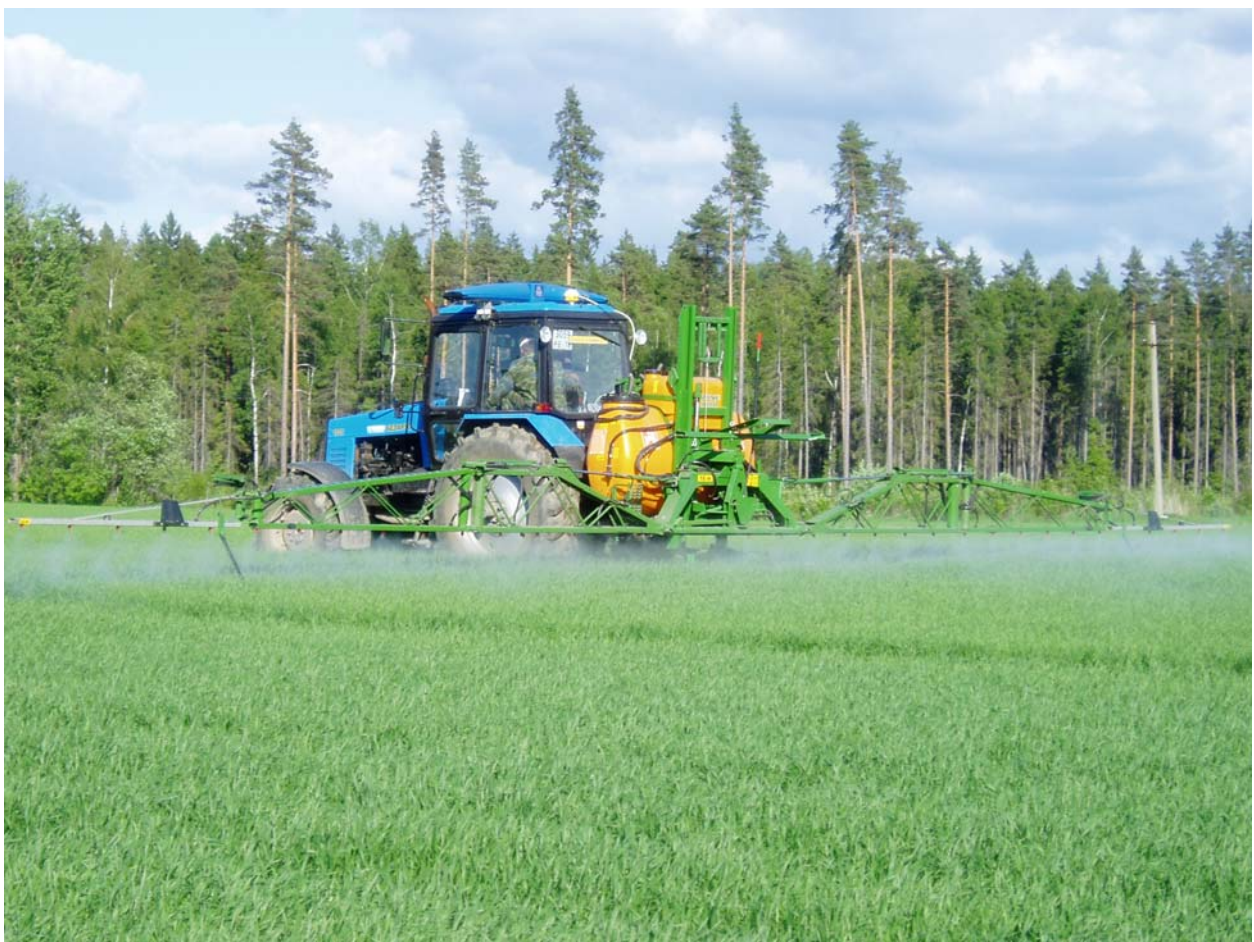

Рис 8. Навесной опрыскиватель Amazone UF 800

Опрыскиватель агрегатируется с трактором на трёхточечное гидравлическое навесное устройство категории II. Распределитель оснащён карданами (приводами от вала отбора мощности (ВОМ)) как для отечественных тракторов, так и для импортных.

Детали опрыскивателя устойчивы к воздействию активных веществ жидких удобрений и средств защиты растений, но всё же здесь есть несколько ограничений, указанных в инструкции по эксплуатации. Главное правило при использовании агрессивных веществ - обязательная промывка водой всех деталей опрыскивателя.

Базовый агрегат - это несущая рама опрыскивателя и ёмкость для рабочего раствора и воды, а также необходимые крепежи и детали. Полная ёмкость бака опрыскивателя UF 800 – 980 литров. Бак для воды – 50 литров. Рабочая арматура– специальное дозирующее устройство, управляющее расходом удобрений. Рабочая арматура калибруется на заводе -изготовителе, но может быть откалибрована вручную, исключая некоторые компоненты арматуры, которые калибруются на специальном оборудовании и имеют уникальные для каждого образца свойства. Рабочая арматура, пожалуй, одна из самых важных систем для управления дозой, входящая в комплект опрыскивателя и работающая в прямой связи с бортовым компьютером. Управляющей частью рабочей арматуры можно назвать пульт управления SKS непосредственно соединённый с бортовым компьютером. Пульт позволяет вручную, когда это необходимо, управлять штангами опрыскивателя – включать и отключать их, менять рабочее давление, переходить из режима ручной установки дозы в автоматическую.

Опрыскиватель оснащён штангами Super-S с полной гидравлической регулировкой и системой автоматического складывания и раскладывания. Подключение гидравлических шлангов производится к двум клапанам управления простого действия на тракторе. Рабочая ширина штанг опрыскивателя – 18 м.

Доза вносимого раствора зависит от типа (распыление или внесение жидких удобрений) и размера распылителей, установленных на штангах, рабочего давления,

отчасти зависящего от частоты вращения ВОМ, скорости движения, а также собственно от самого вносимого раствора. Например, для воды при распылении и размере установленных распылителей 03, скорости движения от 4 до 12 км/ч, а также рабочем давлении от 1,1 до 5,0 бар, доза может варьироваться в диапазоне от 100 до 450 л/га.

В комплект оборудования апробации агроприёмов по внесению минеральных удобрений и агрохимикатов входит бортовой компьютер Amanron II A для управления навесным распределителем удобрений и опрыскивателем.

 Бортовой компьютер подключается к полевому опрыскивателю или распределителю минеральных удобрений и служит в качестве индикаторного, контрольного и управляющего устройства. Микрокомпьютер оснащён запоминающими устройствами и литиевой батареей. Все введённые и определённые данные даже при отключенной бортовой сети сохраняются в устройстве приблизительно на 10 лет.

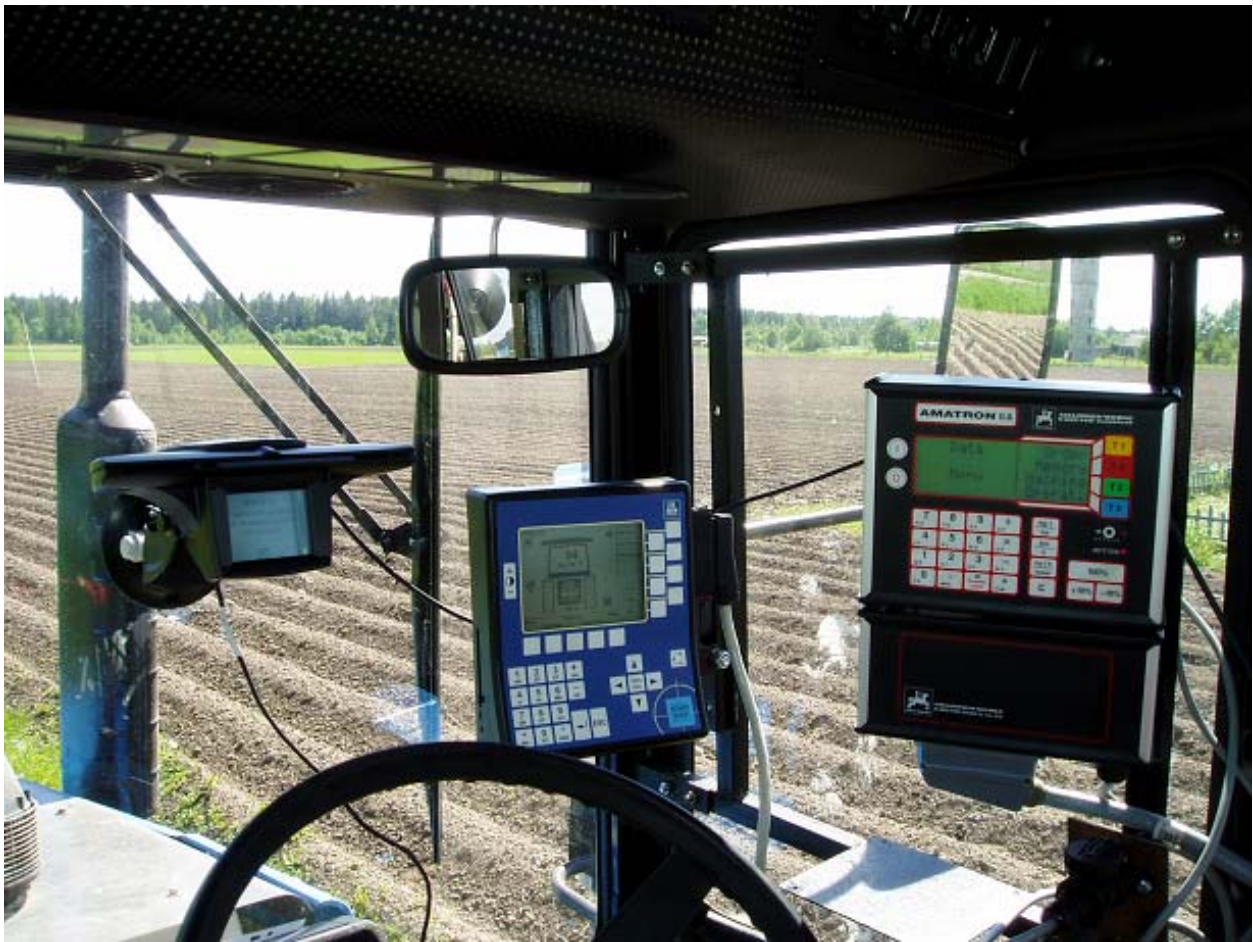

Рис.9. Бортовые компьютеры Amatron II A и Hydro, а также контролер курса в кабине трактора

Amatron II A производит регулировку нормы внесения удобрений с учётом фактической скорости и ширины захвата навесного оборудования. На дисплее компьютера отображаются фактическая скорость движения (км/час), определяется и сохраняется обработанная площадь (га), а также отработанные часы (час). Производится контроль и индикация давления опрыскивателя.

Бортовой компьютер размещается в кабине трактора и подключается к аккумуляторной батарее (12 V). Подсоединение к компьютеру полевого опрыскивателя и распределителя удобрений производится при помощи пульта управления через 48 полюсный штекерный соединитель. При помощи этого штекера компьютер получает информацию с датчиков, переключателей распределительных линий и главного выключателя. Кроме того, компьютер распознаёт тип сельскохозяйственного оборудования. Предназначенная для агрегата программа и введённые однократно характеристики агрегата выбираются автоматически: ширина захвата, количество распылителей, контрольное число расходомера и прочие, вводятся однократно, при первом подключении. Установка дозы удобрения может вестись тремя способами:

- Установка одной фиксированной дозы на бортовом компьютере с помощью клавиатуры.
- Использование заранее подготовленной на стационарном компьютере карты-задания с пространственной привязкой к местности (режим off-line).
- Управление дозой удобрения на основании данных, получаемых в процессе движения трактора по полю и агротребований при работе в режиме on-line.

*Порядок выполнения операции:* 

С помощью автоматизированного мобильного комплекса в ПО Field Rover II создаем контур поля. Для этого в Field Rover II выбираем необходимый режим и объезжаем поле.

Основываясь на методику определения элементарного участка поля, выбираем размер элементарного участка.

В программе Field Rover II задаем размер элементарного участка и накладываем на полученный контур поля сетку, ячейка которой – элементарный участок. Сетку вращаем таким образом, чтобы найти оптимальное расположение ячеек с точки зрения удобства навигации по полю.

Отбираем с помощью мобильного комплекса одну объединенную пробу с каждого участка. Для этого двигаемся по полю внутри каждого участка и делаем 10-12 уколов автоматическим пробоотборником, после чего собираем взятую почву в специальную тару с этикеткой, маркированной согласно номеру элементарного участка. Навигацию внутри элементарного участка осуществляем с помощью программы Field Rover II и GPSприемника, установленного на мобильном комплексе.

В лабораторных условиях проводятся исследования по определению необходимых агрохимических показателей, необходимых для расчета доз удобрений.

После проведения лабораторных исследований полученную ведомость заносим в ПО SSToolBox, установленное на стационарном компьютере. Перед этим импортируем в ПО SSToolBox созданный контур поля (разбитого на элементарные участки), сохраненный в виде набора файлов на переносимой чип-карте. В SSToolBox создаем электронные карты поля по каждому агрохимическому показателю. Для этого применяем один из методов интерполяции, заложенных в программе. Далее в специальном редакторе выбираем метод расчета дозы удобрения. Если подходящего метода нет – программируем его в редакторе формул. При необходимости вводим в базу данных недостающие параметры. Генерация карты-задания на внесение удобрений производится автоматически для каждого элементарного участка поля (отличного от того, что был при обследовании), который представляет собой квадрат со стороной равной ширине захвата сельскохозяйственной техники Amazone, для которой формируется карта-задание. При генерации карты-задания указываем также тип контроллера, используемого Amazone.

Карта-задание записывается на чип-карту и преносится на бортовой компьютер сельскохозяйственной техники Amazone - Amatron II A. Бортовой компьютер Amatron, используя данные GPS-приемника AgGPS 132 и карты-задания, автоматически регулирует дозу внесения удобрений по ходу движения техники. Одновременно контролер параллельного вождения AgGPS PSO указывает механизатору с помощью дисплеякурсоуказателя точную траекторию движения по полю.

#### **Режим on-line.**

Режим реального времени (on-line) предполагает предварительно определить агротребования на выполнение операции, а доза удобрений определяется непосредственно во время выполнения операции. Агротребования, в данном случае, это количественная зависимость дозы удобрения от показаний датчика, установленного на сельскохозяйственной технике, выполняющей операцию. Результаты выполнения операции (дозы и координаты, обработанная площадь, время выполнения и фамилия исполнителя) записываются на чип-карту.

# *Оптический азотный сенсор Hydro-N-Sensor.*

Гидро-N-сенсор – оптический прибор, позволяющий оптимизировать внесение минеральных удобрений при азотных подкормках растений. N-сенсор устанавливается на крыше трактора и имеет четыре оптических датчика по углам, обеспечивая обзор с четырех сторон. Эти датчики улавливают отраженный свет от листовой поверхности в красном и инфракрасном диапазоне света. Данные анализируются каждую секунду, и по ним определяется содержание хлорофилла в листьях и биомасса. Пятый датчик направлен вверх, в небо. Он измеряет интенсивность света, позволяя системе корректировать данные в соответствии с различными условиями освещенности, что дает возможность проводить работу и в пасмурную погоду.

Информация от датчиков передается на бортовой компьютер Hydro, который соединён кабелем с бортовым компьютером Amatron II A, который, в свою очередь, управляет дозирующей системой распределителя минеральных удобрений или опрыскивателя Amazone. В зависимости от интенсивности окраски листьев, сенсор повышает или снижает норму внесения азотных удобрений. Таким образом, это уникальный прибор позволяющий решить проблему естественной пестроты полей по этому элементу.

## *N-tester и калибровочные таблицы*

Важным и, пожалуй, определяющим, элементом в работе N-сенсора являются так называемые калибровочные таблицы. Калибровочные таблицы, а также портативный прибор N-тестер (рис. 10), играют основную роль в определении дозы азотных удобрений. Они используются для калибровки N-сенсора на поле. N-тестер, также как и N-сенсор, позволяет определять содержание хлорофилла в листе растения.

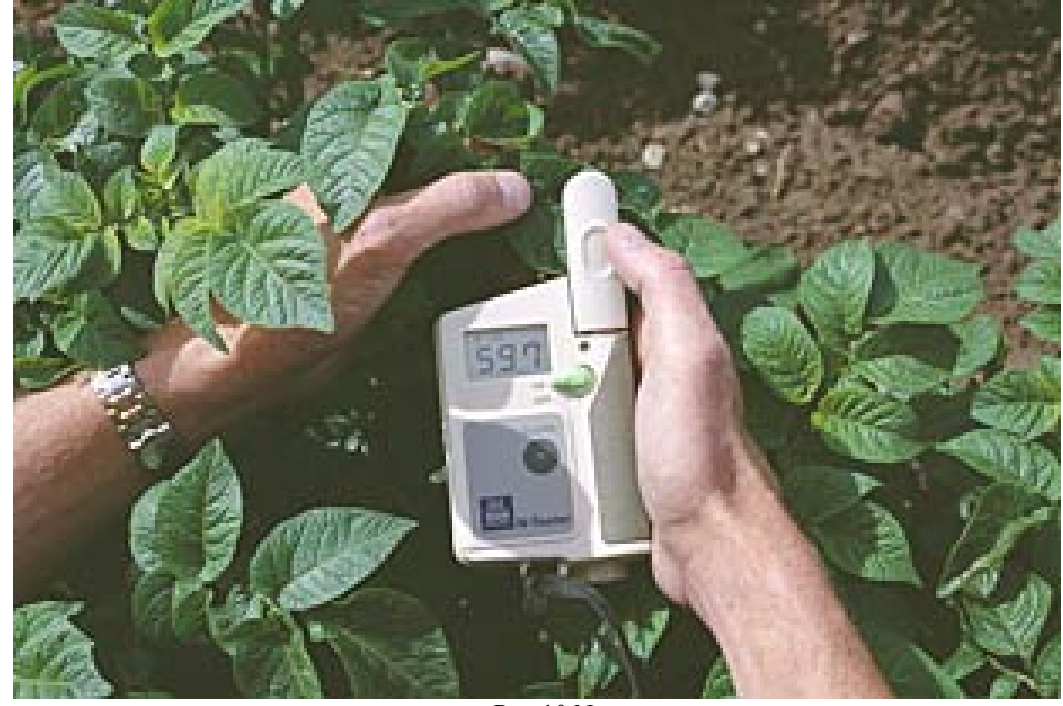

Рис.10 N-тестер

В комплекте поставки N-сенсора имеются таблицы только для сортов, используемых в Европе. Калибровочные таблицы специально разработаны и опытным путём проверены для каждой культуры и для каждого сорта. Они приводят в соответствие показания N-тестера, культуру и сорт растения, фенологическую фазу растения и дозу азота в действующем веществе, необходимую для растения. Стоит отметить, что разработка таких таблиц требует значительных затрат, но является обязательным условием для возможности работы N-сенсора.

#### *Порядок выполнения операции:*

Разработка калибровочных таблиц для каждого сорта и для каждой фенофазы ведется при помощи портативного прибора N-тестера. При наступлении фенологической фазы развития посевов, на которую была запланирована очередная азотная подкормка, проводятся измерения N-тестером на разных по окраске и месторасположению растениях. Показания прибора записываются и растения доставляются в лабораторию. Затем в лаборатории определяется необходимая доза азота для каждого растения. Результаты лабораторного анализа ставятся в соответствие показаниям N-тестера. Таким образом, получается калибровочная таблица.

При осуществлении азотной подкормки с помощью N-сенсора необходимо убедиться в достаточности биомассы для работы. Для этого в поле включается N-сенсор и бортовой компьютер Hydro. Если биомассы недостаточно (растения слишком маленькие), то работать нельзя. Компьютер просигнализирует об этом, выведя соответствующее предупреждение на рабочий экран компьютера.

Далее необходимо откалибровать N-сенсор на контрольном участке. Для этого отмеряется участок поля около 50 м длиной. Затем делается по 15 измерений N-тестером с каждой стороны колеи и вдоль всего участка. Получается цифра, отображенная на экране N-тестера, соответствующая содержанию хлорофилла в условных единицах. Затем по калибровочной таблице определяется доза азота в действующем веществе, которую необходимо внести на этом участке.

После определения дозы азота в действующем веществе на контрольном участке включается N-сенсор и бортовой компьютер Hydro, переходим в режим «калибровка», вводим полученную дозу и проходим контрольный участок. Таким образом, бортовой компьютер ставит в соответствие дозу, которую необходимо внести на контрольном участке и показатели, полученные с датчиков N-сенсора на этом участке при сегодняшней погоде. Такую калибровку нужно проводить каждый раз, выезжая на поле или при резкой смене погоды. После проведения калибровки необходимо включить все бортовые системы (Amatron II A, GPS, Amazone), нажать кнопку «Старт» на Hydro и начинать работу.

В ходе движения по полю датчики N-сенсора фиксируют разные показания и посылают соответствующий сигнал на бортовой компьютер Hydro, который в свою очередь передает сигнал компьютеру Amatron. Бортовой компьютер Amatron посылает сигнал на контроллер техники Amazone, который устанавливает нужную дозу внесения.

Отметим, что перед работой необходимо ввести в компьютер Hydro процентное содержание азота в удобрении, с которым мы будем работать. Компьютер пересчитает дозу в действующем веществе на туки и будет посылать корректирующий сигнал на контроллер. Результаты работы (дозы и координаты) сохраняются на чип - карте в бортовом компьютере и впоследствии обрабатываются на стационарном компьютере в программе SSToolBox.

Данная технология позволяет нам проводить азотные подкормки, экономя удобрения и избегая передозировки, что позволяет уменьшить стоимость операции и повысить экологическую безопасность. Также предотвращается полегание зерновых и понижается содержание вредных веществ в картофеле.

Рассмотренные нами технологии дифференцированного внесения минеральных удобрений апробировались нами на опытных полях Агрофизического НИИ в сравнении с высокоинтенсивными агротехнологиями выращивания яровых зерновых. Различие было лишь в дифференциации внесения удобрений. В результате применения дифференцированного внесения минеральных удобрений мы добились 25% экономии удобрений при одновременном повышении урожайности на 15%, а также повышения класса пшеницы до хлебопекарного.